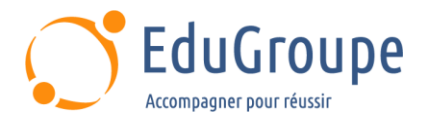

# **Drupal 8/9 Développement Back-end avancé**

Référence : **OPS010B** Durée : **2 jours** Certification : **Aucune**

# **CONNAISSANCES PREALABLES**

• Connaître HTML et CSS. • Connaître le PHP Objet, Drupal 8 en tant que développeur (routing, Form API, Database API...), les bases du développement de module pour Drupal 8 sont indispensables..

## **PROFIL DES STAGIAIRES**

• Développeurs Web souhaitant exploiter Drupal et comprendre l'intégration de Symfony.

## **OBJECTIFS**

• Comprendre les fondements de Drupal au travers de Symfony.. • Comprendre l'injection de dépendance dans Drupal.. • Savoir utiliser l'Event Dispatcher.. • Créer son propre type de plugin.. • Créer un type d'entité de contenu "maison"..

# **CERTIFICATION PREPAREE**

#### Aucune

# **METHODES PEDAGOGIQUES**

- Mise à disposition d'un poste de travail par stagiaire
- Remise d'une documentation pédagogique numérique pendant le stage
- La formation est constituée d'apports théoriques, d'exercices pratiques, de réflexions et de retours d'expérience
- Le suivi de cette formation donne lieu à la signature d'une feuille d'émargement

## **FORMATEUR**

Consultant-Formateur expert Développement Internet

# **METHODE D'EVALUATION DES ACQUIS**

- Auto-évaluation des acquis par le stagiaire via un questionnaire
- Attestation des compétences acquises envoyée au stagiaire
- Attestation de fin de stage adressée avec la facture

# **CONTENU DU COURS**

## **Injection de dépendances**

• Comprendre les principes de l'injection de dépendance

• Quels sont les différents types d'injection ?

• Comment l'injection de dépendance est implémentée dans Symfony

#### **Le container de Symfony**

- Comprendre à quoi sert le Container
- Quels sont les principaux services de Drupal ?
- Comment déclarer un nouveau service ?
- Comment remplacer un service de Drupal ?
- Concepts hérités de Symfony : le container, les services...

## **Event Dispatcher**

• Découvrir les patrons de conception « Observateur » et « Médiateur »

[infos@edugroupe.com](mailto:infos@edugroupe.com) 01 71 19 70 30 [www.edugroupe.com](http://www.edugroupe.com/)

- Savoir découpler son code avec le gestionnaire d'événements
- Connecter des écouteurs à des événements du noyau Drupal

• Propager des événements personnalisés dans du code métier

• Enregistrer des « écouteurs » et « abonnés » d'événements

#### **Créer son propre type d'entité de contenu**

• Déclarer une classe (extension de la classe ContentEntityBase())

- Ajouter le routing de base pour la gestion de son type d'entité
- Déclarer une interface (ContentEntityInterface())
- Déclarer le schema correspondant
- Ajouter les contrôleurs et formulaires nécessaires

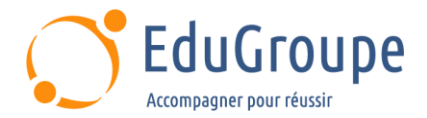

## **Enrichir un type d'entité de contenu**

- Ajouter des configuration à un module
- Ajouter ses propres tables en base
- Exposer ses propres tables au module Views

## **Le pattern Event Dispatcher dans Drupal**

• Comment implémenter un event subscriber avec Drupal 8/9 ?

- Intercepter l'événement Kernel request
- Détecter une route et l'utilisateur connecté

#### **Gestion des plugins**

• Utiliser le plugin Condition API : ajout d'une condition de visibilité sur les blocs

- Comprendre le fonctionnement de Mail API
- Créer un lien via une classe PHP
- Ajouter un plugin derivative pour les blocs

#### **Créer son propre type de plugin**

- Déclaration du gestionnaire de plugin (service)
- Utilisation de la class DefaultPluginManager()
- Choix de la méthode de découverte (annotation PHP)

#### **Web services**

- Générer un module et ses différents composants avec Drush
- Créer un service custom permettant d'intégrer un web service
- Déclarer la configuration d'un web service et le formulaire associé
- Récupérer des données d'un web service et les stocker en cache
- Gérer le cache de rendu en base en choisissant une méthode d'invalidation

*Notre référent handicap se tient à votre disposition au 01.71.19.70.30 ou par mail à [referent.handicap@edugroupe.com](mailto:referent.handicap@edugroupe.com) pour recueillir vos éventuels besoins d'aménagements, afin de vous offrir la meilleure expérience possible.*